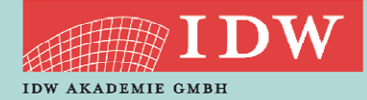

>> Weblearning via Adobe Connect

# VORBEREITUNG AUF DIE MÜNDLICHE PRÜFUNG DES WP-EXAMENS

Ziel ist es, Examenskandidaten, die kurz vor der mündlichen Prüfung im Modul Prüfungswesen stehen, auf die Prüfung vorzubereiten.

Fachreferenten des IDW gehen auf aktuelle Prüfungs- und Rechnungslegungsthemen ein. Die Kurse sind auf die reine Wissensvermittlung eines umfangreichen Stoffs in kurzer Zeit ausgerichtet.

**28.03.2022 – Aktuelle Themen der nationalen Unternehmensberichterstattung 29.03.2022 – Aktuelle Themen aus der IFRS-Rechnungslegung 30.03.2022 – Aktuelle Themen aus Sanierung und Insolvenz / aus dem Prüfungswesen 31.03.2022 – Aktuelle Themen aus dem Prüfungswesen** 

Die Kurse sind ein wichtiger – aber nicht einziger – Baustein in der Prüfungsvorbereitung. So sind etwa Präsentationstechniken, Methoden zum Aufbau des Vortrags o.Ä. – ebenso wie Themen aus Wirtschaftsrecht oder BWL – nicht Gegenstand der Kurse. Ein weiterer wichtiger Baustein für die Vorbereitung auf das mündliche Examen ist die Durchsicht und Nacharbeitung von **Prüfungsprotokollen**. Sobald Ihnen Ihre Prüfungskommission bekannt ist, können Sie kostenlos auf die Protokolle der Vorjahres-Examina zugreifen. Weitere Infos finden sie unter [https://www.idw.de/idw/mitgliedschaft/examenskandi](https://www.idw.de/idw/mitgliedschaft/examenskandidaten)[daten.](https://www.idw.de/idw/mitgliedschaft/examenskandidaten)

### ANMELDUNG:

Die Anmeldung ist nur online möglich. Hierfür benötigt jeder Teilnehmer einen **persönlichen Zugang** über unsere Homepage. Sollten Sie noch keine persönlichen Login-Daten besitzen, registrieren Sie sich bitte auf **dieser [Seite](https://www.idw.de/idw-akademie/registrierung-auswahl)**.

## TEILNAHME AM WEBLEARNING

- Möglichkeit 1: Wir versenden ca. 90 Minuten vor Beginn der Veranstaltung einen Link, mit dem Sie direkt zum Weblearning gelangen. Der Zugang ist frühestens 30 Minuten vor dem Beginn der Veranstaltung möglich; vorher wird der Zugang nicht funktionieren.
- Möglichkeit 2: Sie nutzen den Link in Ihrer Veranstaltungsbuchung unter dem Menü "Meine Buchungen". Dieser Link wird 30 Minuten vor Beginn aktiviert.
- Weitere **technische Informationen** für die Teilnahme finden Sie auf **[dieser](https://www.idw.de/idw-akademie/idw-akademie-weblearning-technische-hinweise/123052) Seite**.

Wenn Sie das Weblearning in Ihrer Kanzlei vor mehreren Mitarbeitern vorführen möchten, sprechen Sie uns gerne an – wir erstellen Ihnen ein individuelles und attraktives Angebot.

#### TERMIN

### 28.-31. März 2022

#### **DAUER**

Jeweils 16:00 Uhr - 18:30 Uhr

### REFERENT(EN)

StB Kerstin Klinner WP StB Nicola Penkwitt WP StB Dr. Henrik Solmecke WP StB Felix Weiser

#### ZIELGRUPPE

Teilnehmer der mündlichen Prüfung des WP-Examens, Modul Prüfungswesen

#### **SYSTEM**

Weblearning via Adobe Connect

#### **KONTAKT**

Petra Genenger genenger@idw-akademie.de Telefon: 0211 4561 195

#### TEILNAHMEGEBÜHR

 $FUR 39.00 + 19 % MwSt = FUR 46.41$ je 2,5 h Weblearning, inkl. Unterlagen als PDF

# HIER GEHT'S ZUR ONLINE-ANMELDUNG

[www.idw-akademie.de](https://caruso.idw.de/recherche.jsp?appId=recherche_idw&carusoSessionId=@carusoSessionId@&templateUrl=https://www.idw.de/idw/veranstaltungen&eventTemplatePath=https://www.idw.de/idw/veranstaltungen?)

#### Auszug aus den Teilnahmebedingungen und Datenschutzbestimmungen

- Nutzungsrecht: Mit der Buchung erhält der Teilnehmer das Recht, das Video während dessen Verfügbarkeit – auch mehrmals – anzuschauen. Die Zugangsdaten sind an die buchende Person gebunden und dürfen nicht an Dritte weitergegeben werden. Eine Veräußerung der Lizenz, ein Download des Videos sowie jede Art der Vervielfältigung des Videos sind nicht zulässig.
- Verfügbarkeit der Videos: Wir behalten uns vor, insb. ältere und nicht mehr aktuelle Videos zu löschen.
- Teilnahmebescheinigung: Die gesamte Veranstaltungsdauer wird nur dann bestätigt, wenn Sie dem Weblearning von Anfang bis Ende beigewohnt haben. Sollten Sie den Chatraum zwischendurch oder vorzeitig verlassen, werden Ihnen nur die tatsächlich anwesenden Zeiten bestätigt.
- Rücktritt: Soweit nachgewiesen werden kann, dass eine Zulassung zur mündlichen Prüfung nicht erteilt wurde, ist ein kostenloser Rücktritt bis zum Vortag des Seminars möglich.
- Das Weblearning kann live zum Veranstaltungszeitpunkt angeschaut werden.